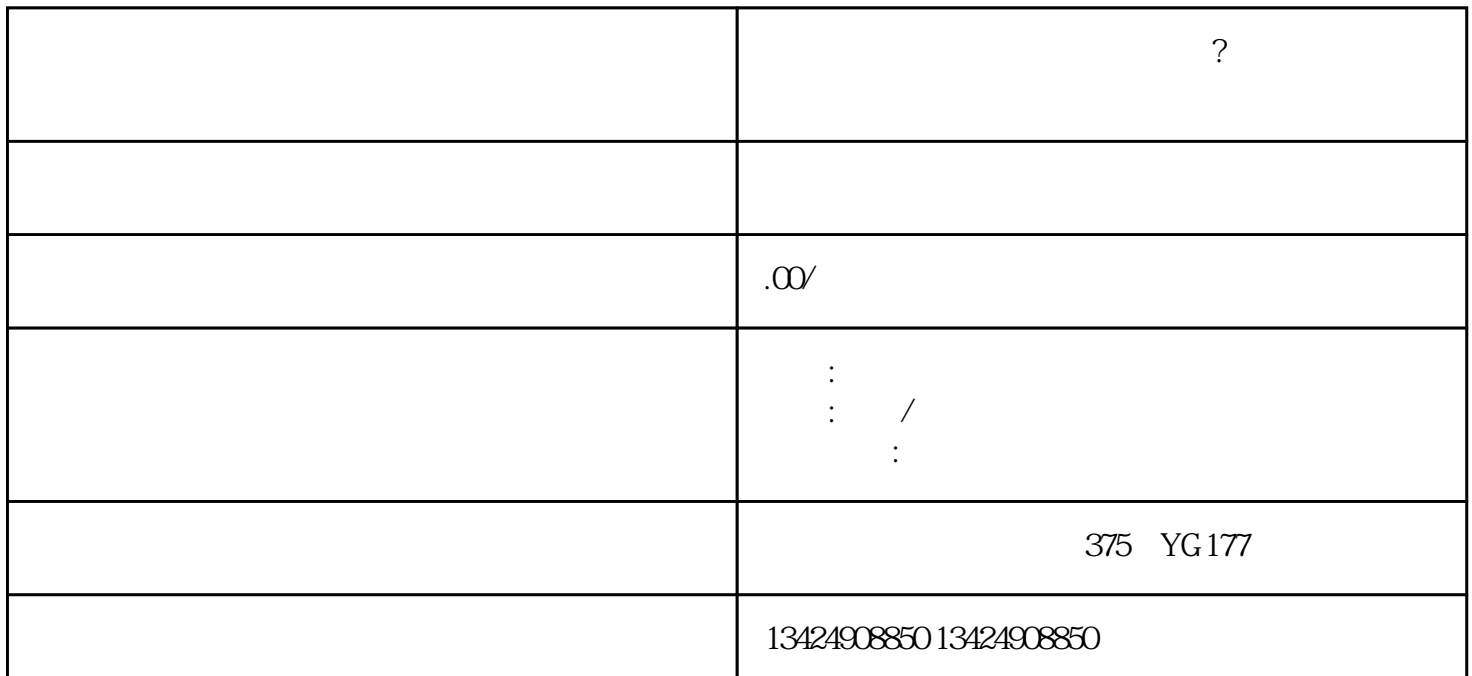

 $\mu$  , and  $\mu$  , and  $\mu$  , and  $\mu$  , and  $\mu$  , and  $\mu$  , and  $\mu$  , and  $\mu$  , and  $\mu$  , and  $\mu$  , and  $\mu$  , and  $\mu$  , and  $\mu$  , and  $\mu$  , and  $\mu$  , and  $\mu$  , and  $\mu$  , and  $\mu$  , and  $\mu$  , and  $\mu$  , and

 $\frac{1}{\sqrt{1-\frac{1}{\sqrt{1-\frac{1$ 

 $\gamma$ 

 $2.$ 

1.  $\blacksquare$ 

 $\frac{1}{2}$ ,  $\frac{1}{2}$ ,  $\frac{1}{2}$ ,

 $3 \pm 1$ 

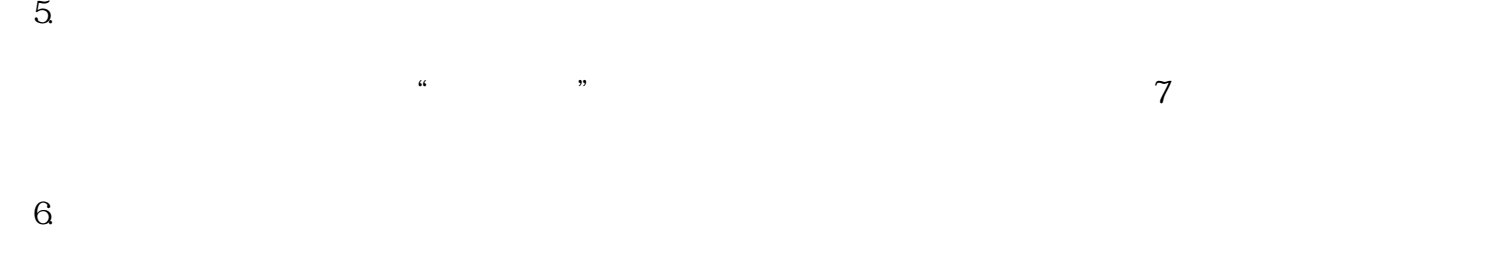

1. 第一步:创建商品。

 $\frac{a}{+}$  ,  $\frac{a}{+}$  ,  $\frac{a}{-}$  ,  $\frac{a}{-}$  ,  $\frac{a}{-}$  ,  $\frac{a}{-}$  ,  $\frac{a}{-}$  $2.$ 

 $3 \sim$ 

 $4.$  $\frac{a}{\sqrt{a}}$